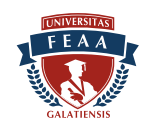

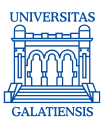

# **FIŞA DISCIPLINEI**

## **1. Date despre program**

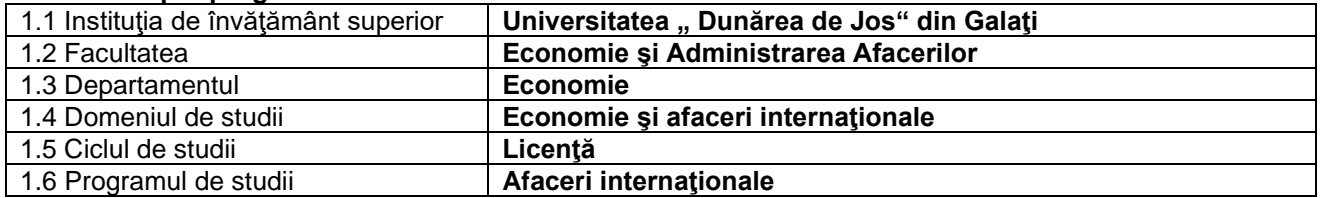

# 2. Date despre disciplină

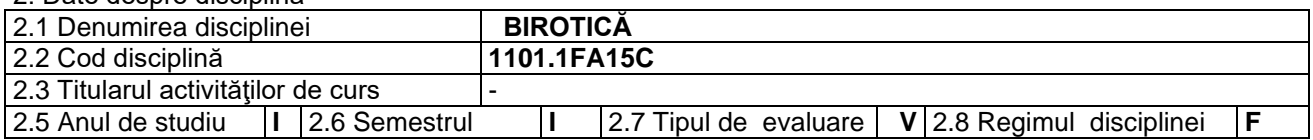

## **3. Timpul total estimat** (ore pe semestru al activităţilor didactice)

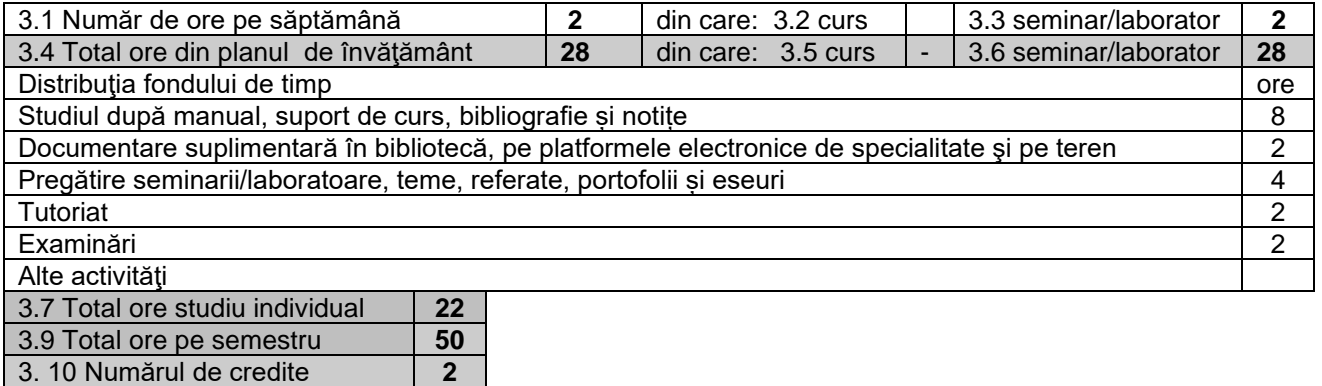

#### **4. Preconditii** (acolo unde este cazul)

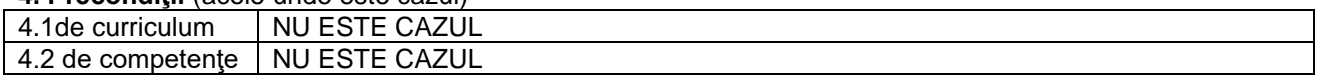

## **5. Condiţii** (acolo unde este cazul)

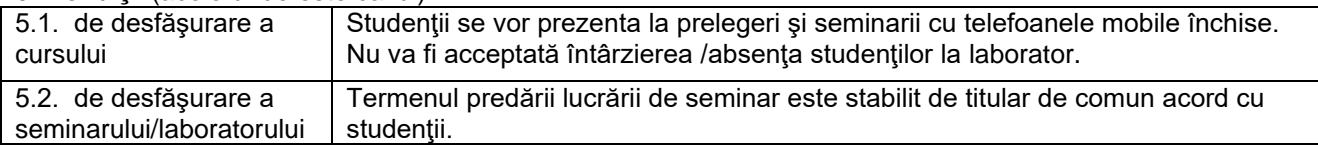

### **6. Competenţele specifice acumulate**

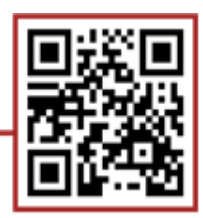

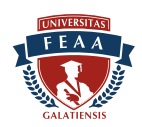

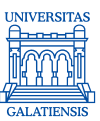

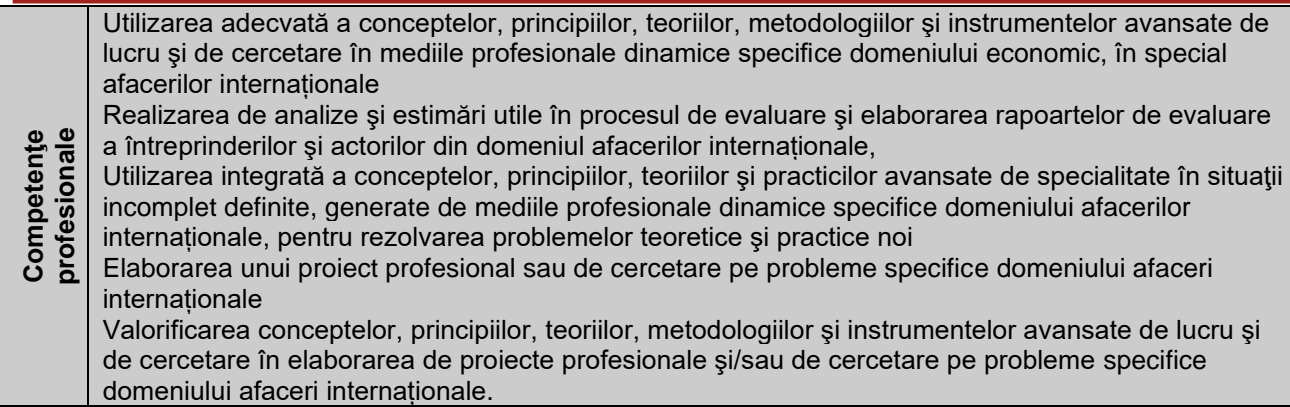

## 7. Obiectivele disciplinei (reieșind din grila competențelor specifice acumulate)

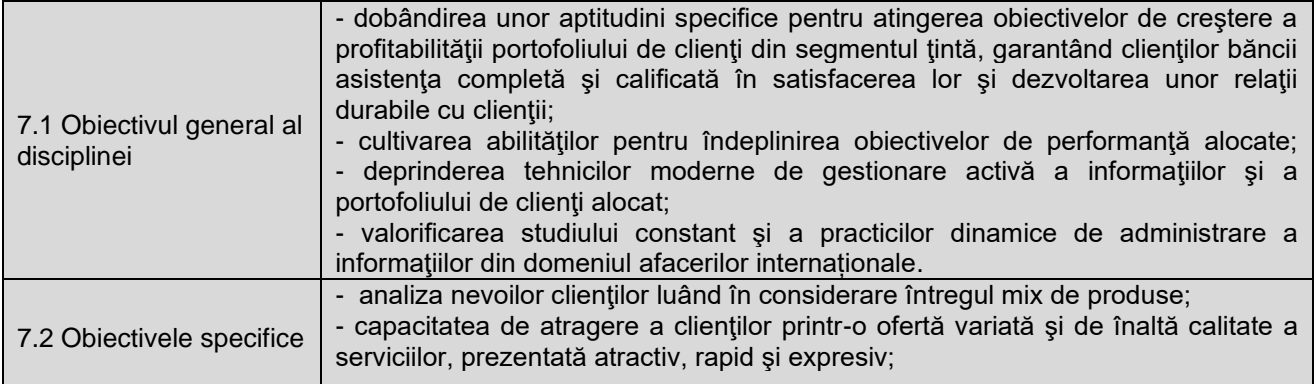

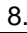

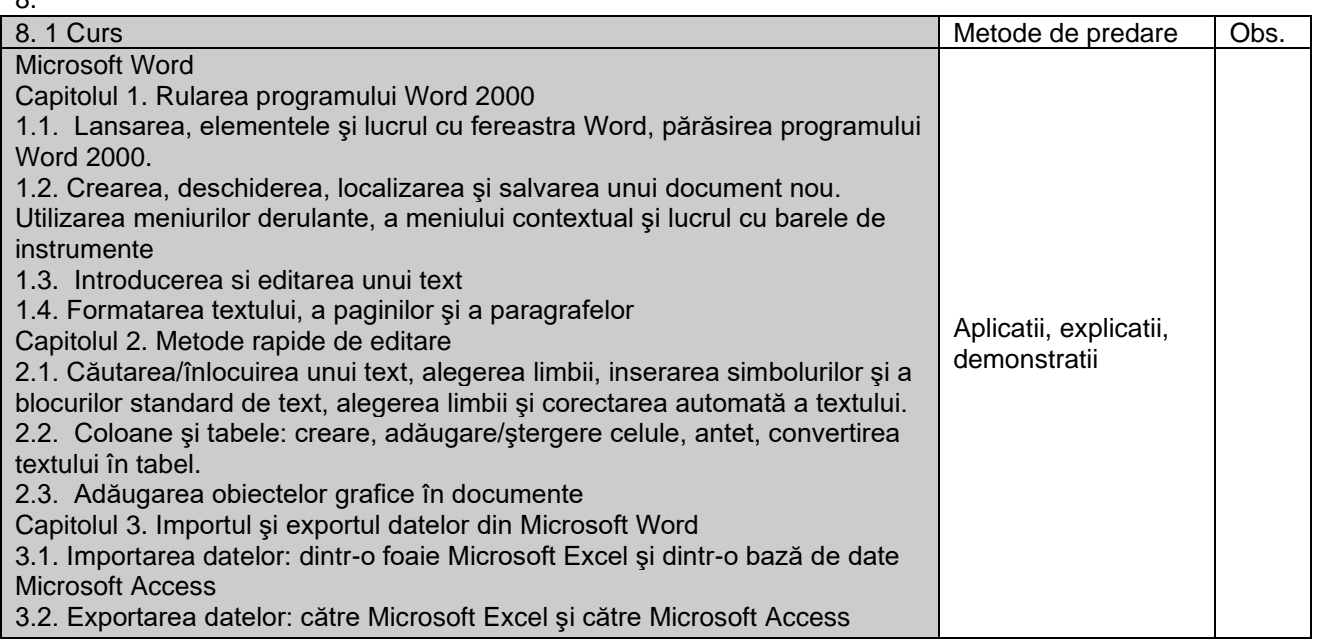

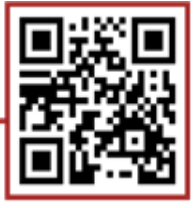

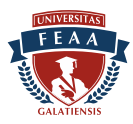

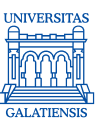

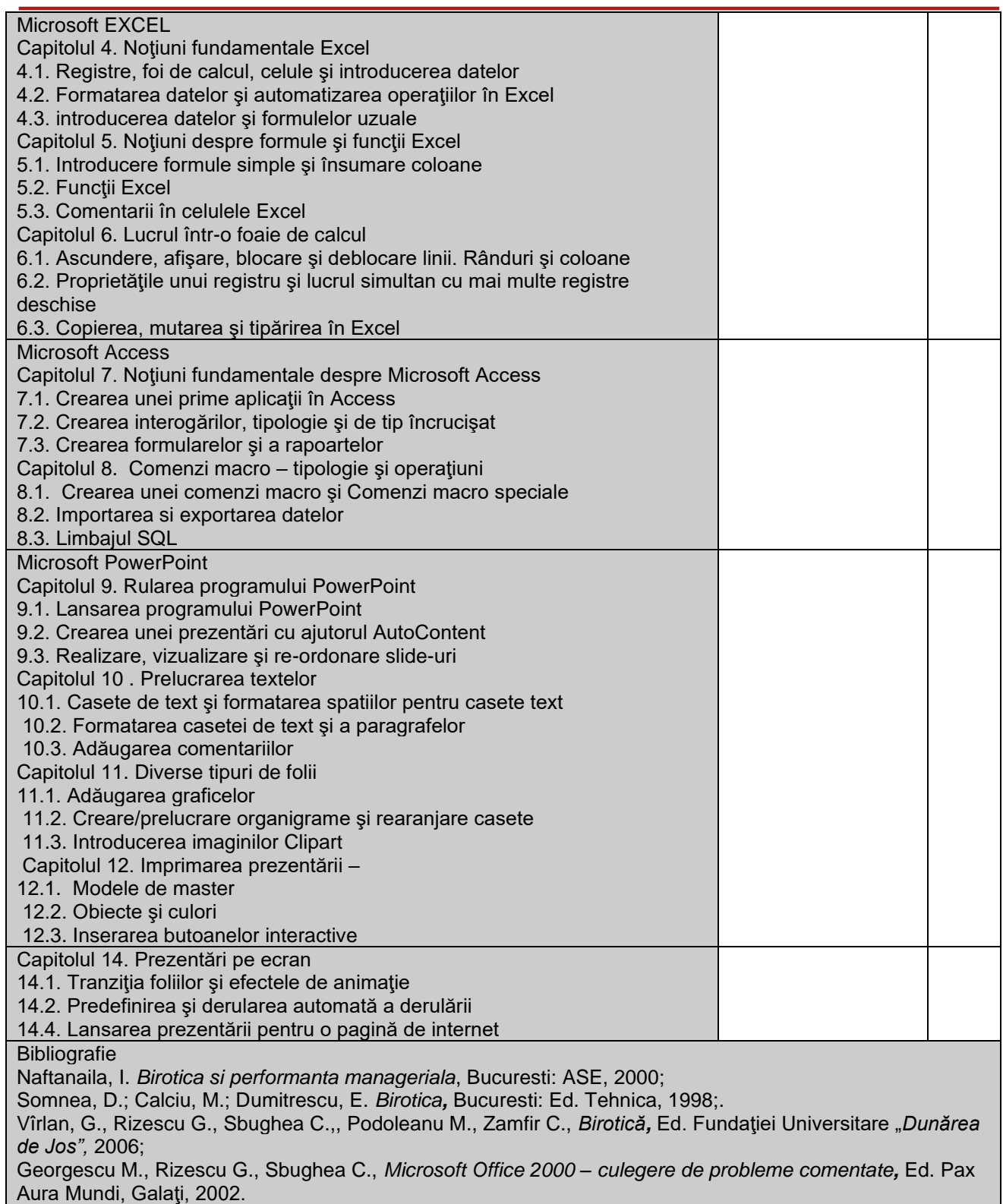

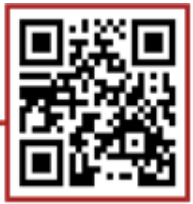

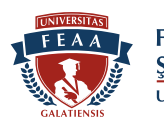

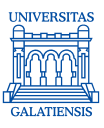

Sbughea Corina, Note de curs, 2023-2024

9. Coroborarea conținuturilor disciplinei cu așteptările reprezentanților comunității epistemice, asociațiilor profesionale şi angajatori reprezentativi din domeniul aferent programului

În vederea schitării continutului și alegerii metodelor de predare și învătare, titularii disciplinei organizează periodic întâlniri cu reprezentanţii abilitaţi din partea unor instituţii publice locale şi din regiunile limitrofe, precum şi cu factori decizionali din companii private de referinţă şi cu experienţă dovedită în administrarea şi dezvoltarea comportamentală a personalului din propriile organizaţii.

Implicarea şi a altor cadre didactice din domenii titulare în alte departamente sau chiar din alte instituţii de învăţământ superior, în scopul potenţării capacităţii formative şi pluridisciplinare în domeniul activităţilor de ordin financiar şi social – economic.

Reuniuni interdisciplinare cu scopul de a stabili conexiuni permanente între angajatorii din zonă și furnizorul de educaţie universitară, urmărindu-se permanenta actualizare a programelor de învăţământ.

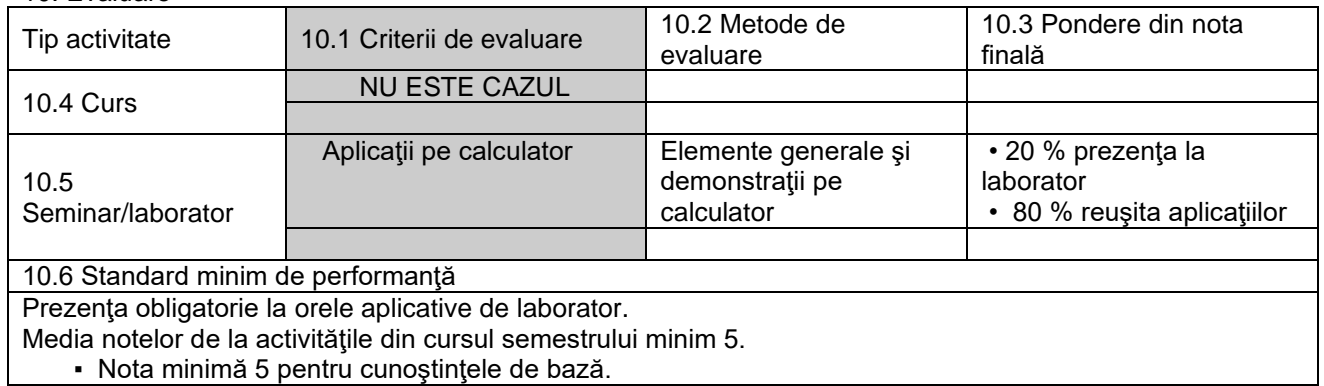

#### 10. Evaluare

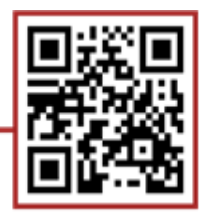